## External Release Note

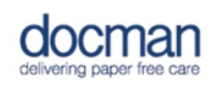

Product: Docman 10

Report created at: 21/09/2017 15:28:17

Notes / Special Instructions: None.

This release contains the following new features:

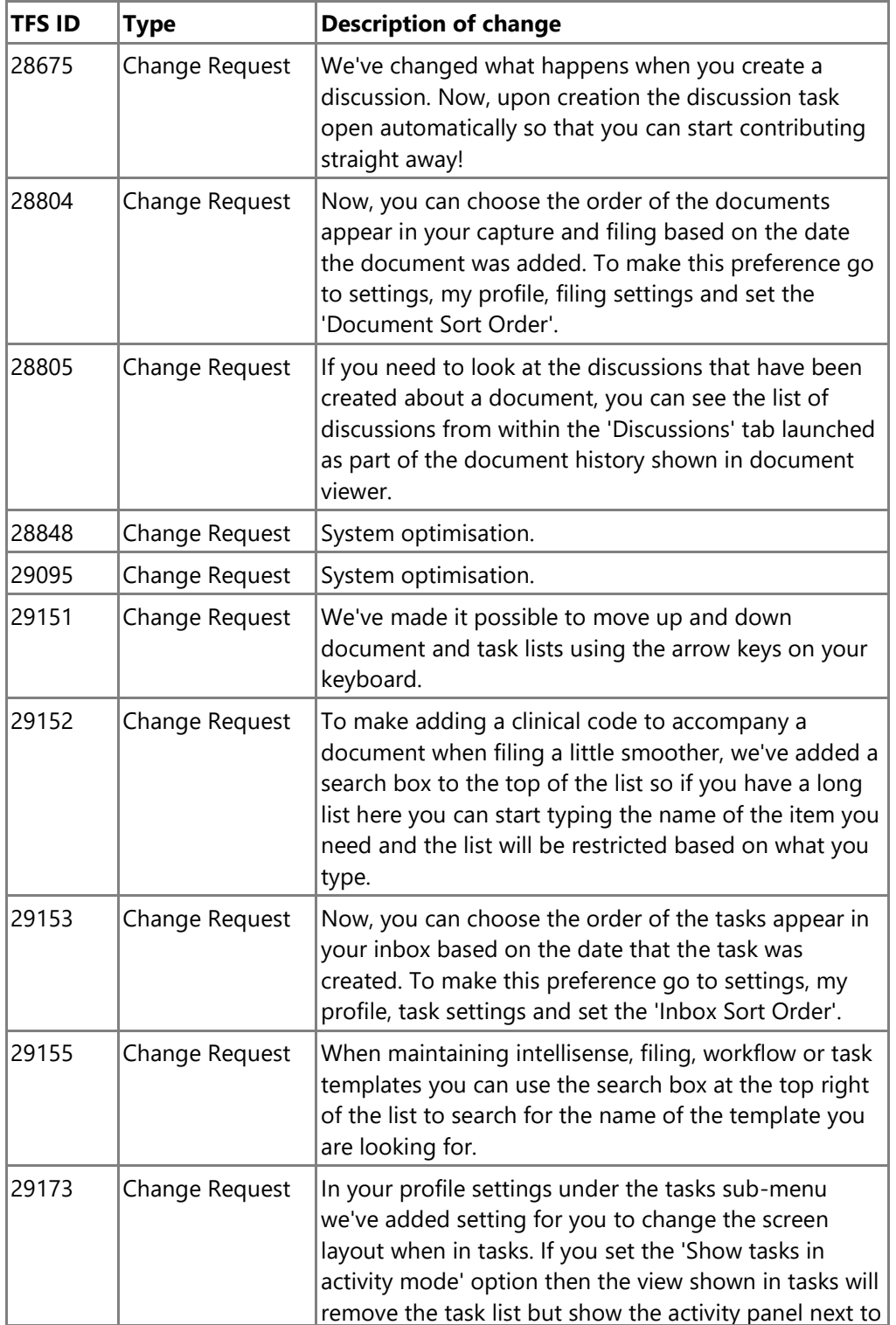

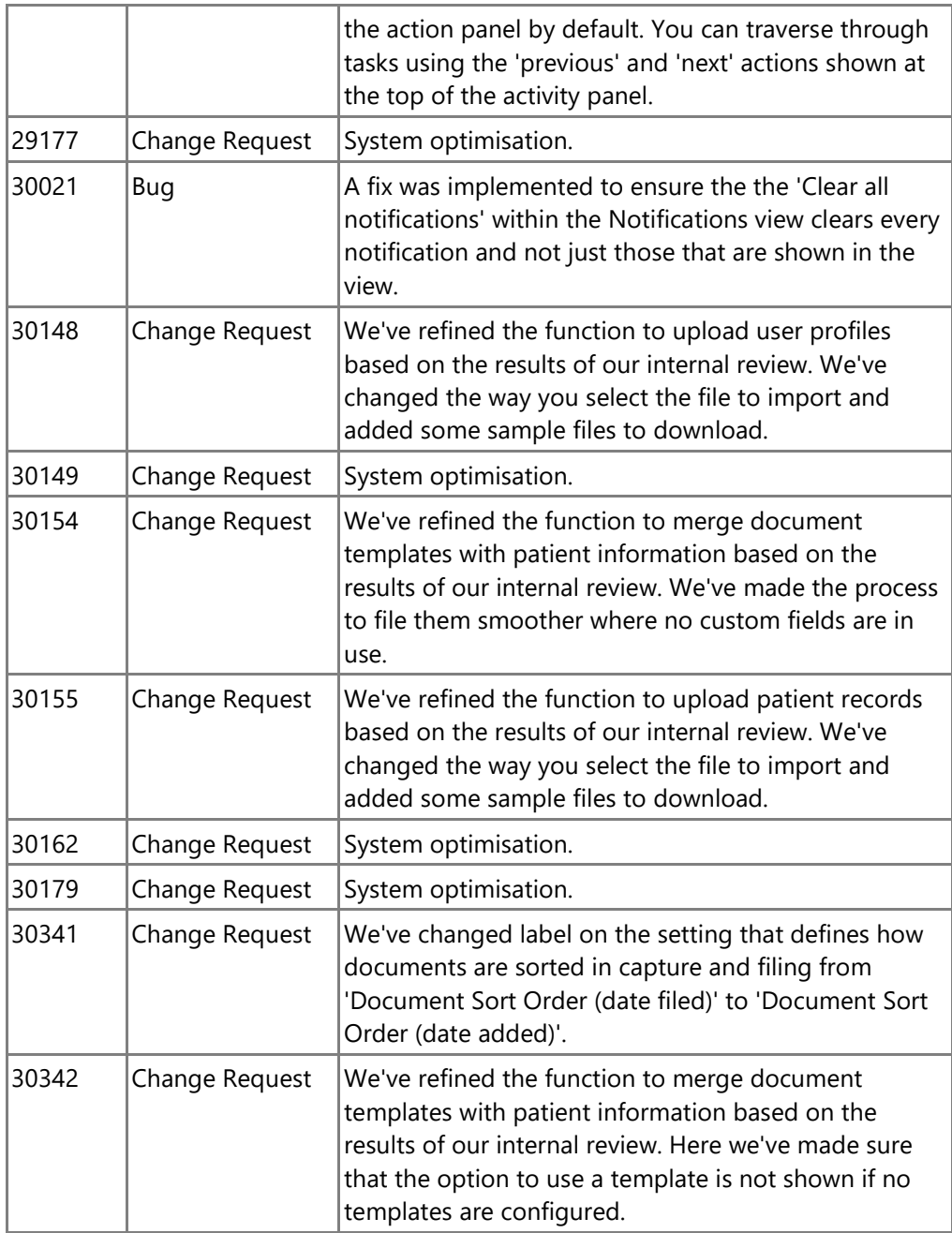